# **Welcome to** *Encyclopædia Britannica Online School Edition.*

*Encyclopædia Britannica Online School Edition* offers encyclopedias for students of all levels. To help you use the site more effectively we've created this short tour. It will guide you through *Encyclopædia Britannica Online School Edition*, from the home page to a search results page and then an article page. In addition, it highlights Britannica's Learning Materials, a collection of exercises, activities and study guides. You can also use the tour to help you choose a library with content and features appropriate for your grade level.

### *Britannica Online School Edition***'s Home Page**

The Home Page is an entryway to all the resources available on the site*.* 

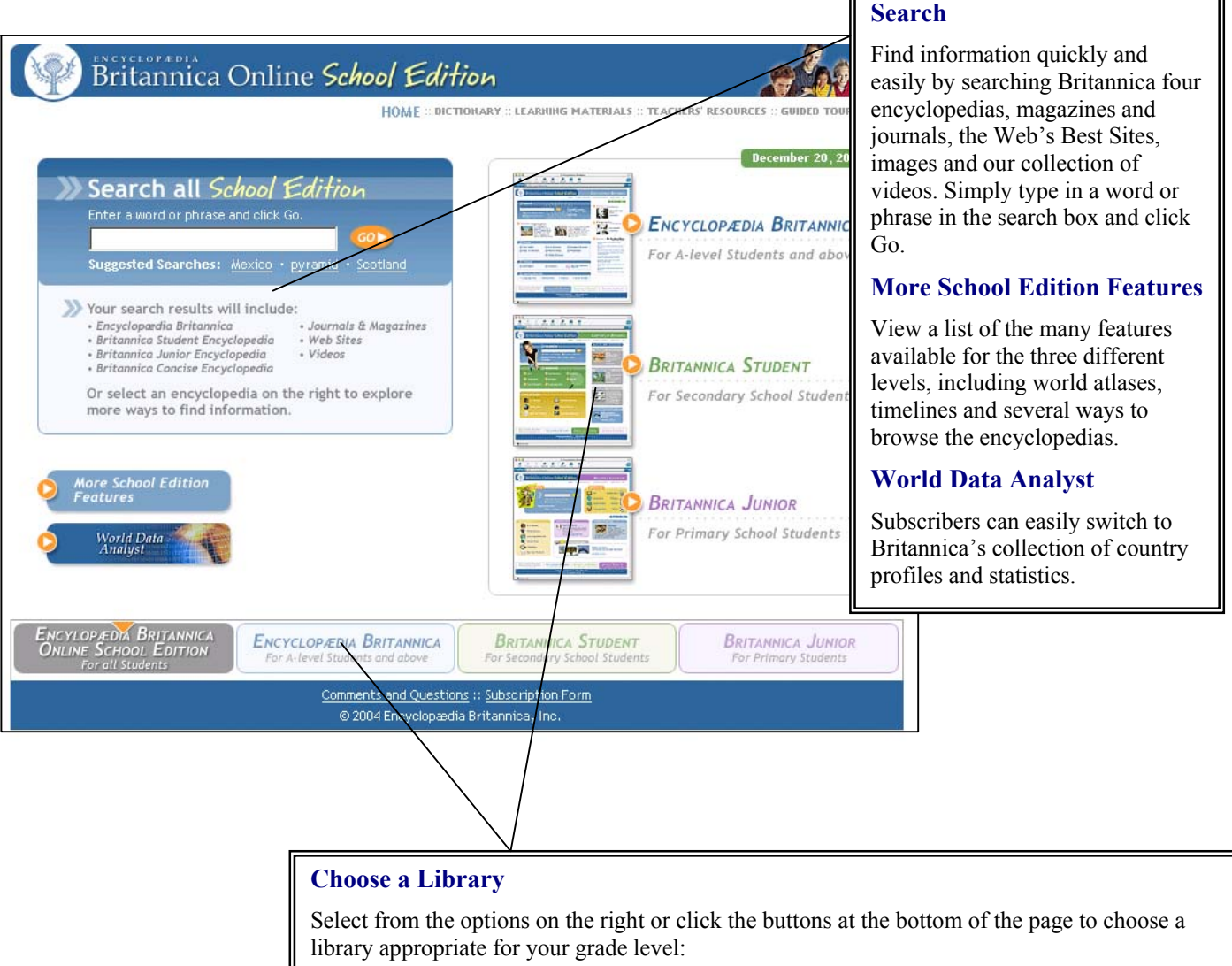

- **Encyclopædia Britannica for high school/A-level students and up**
- **•** *Britannica Student* for middle/secondary school students and up
- **•** *Britannica Junior* for primary students and up

Each includes an encyclopedia as well as magazines, Web sites, images and videos. You can also explore Learning Materials, a dictionary and thesaurus, a world atlas, timelines and other features.

### *Encyclopædia Britannica Online School Edition* **Search Results**

After entering a word or phrase in the search box and clicking Go, you will next see a page that looks something like this one. From the results that match your query, you can choose to examine one or more items closely or try another search.

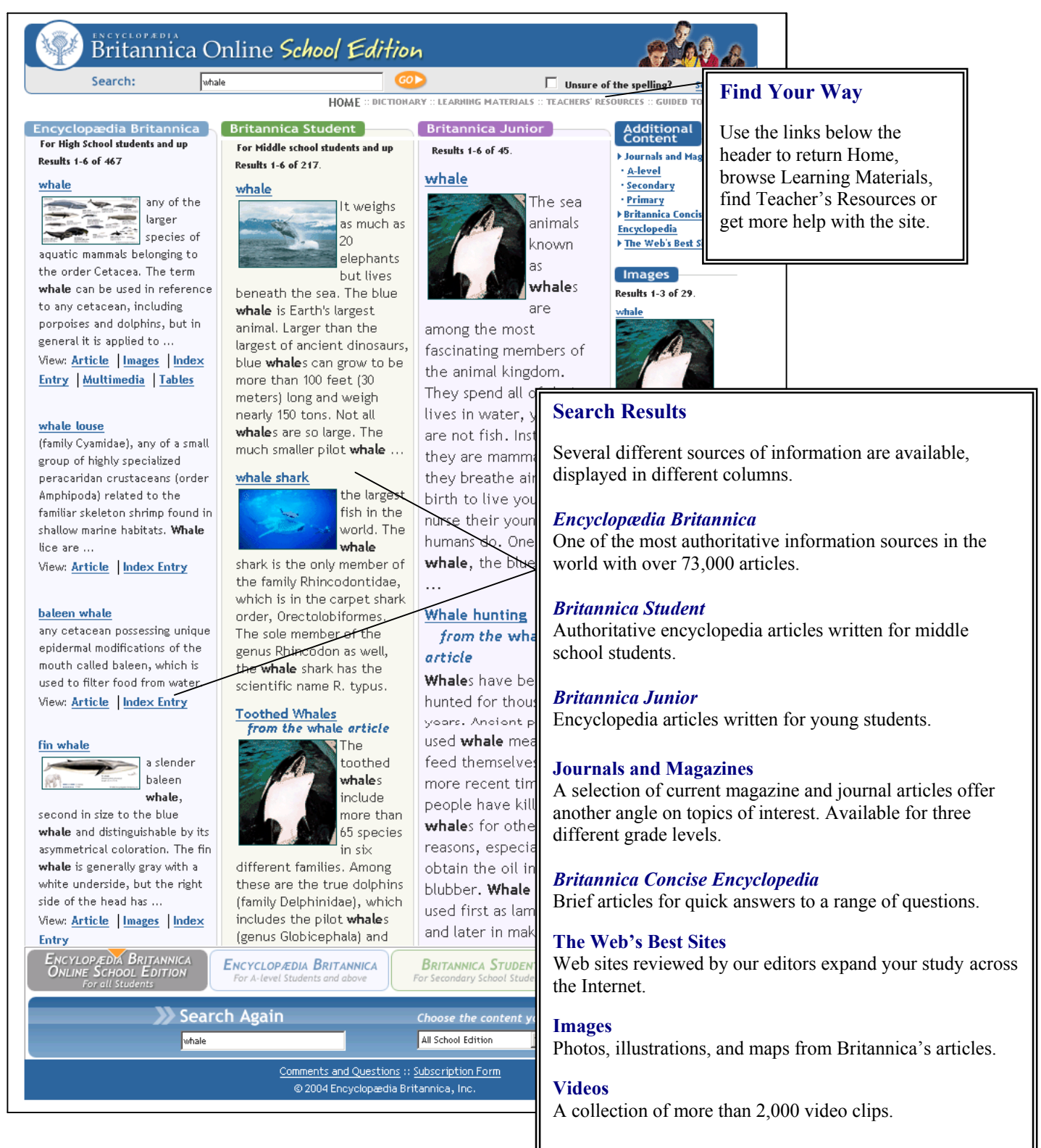

When you identify a source that interests you, click on the title to view the encyclopedia article, Web site, image, video or magazine article.

### *Encyclopædia Britannica Online School Edition* **Articles**

Britannica's more than 123,000 articles are noted for their interesting and informative content. When you choose an *Encyclopædia Britannica* article you will see a page that looks like this one. If you choose a *Britannica Student* article or *Britannica Junior* article, you will see a slightly different display. For all the encyclopedias, we've included some features that will make exploring that content even easier.

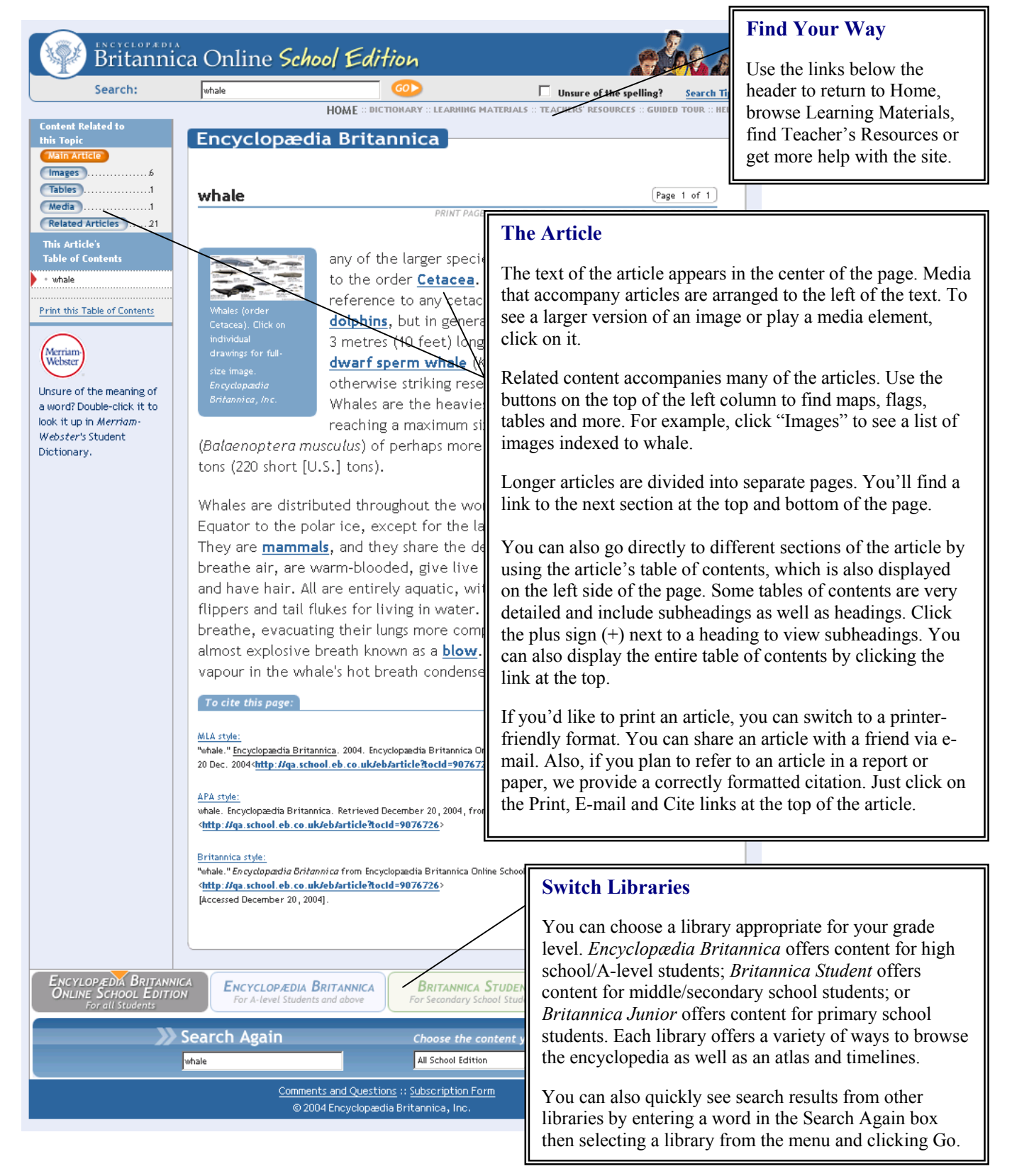

## *Encyclopædia Britannica Online School Edition* **Learning Materials**

Britannica's collections of Learning Materials can help you perfect your skills and expand your knowledge. After you've selected English, Mathematics, Science or Social Studies you'll see a list of available activities. Choose a type of activity from the appropriate level, then select a specific example, and a new window will open, as seen below.

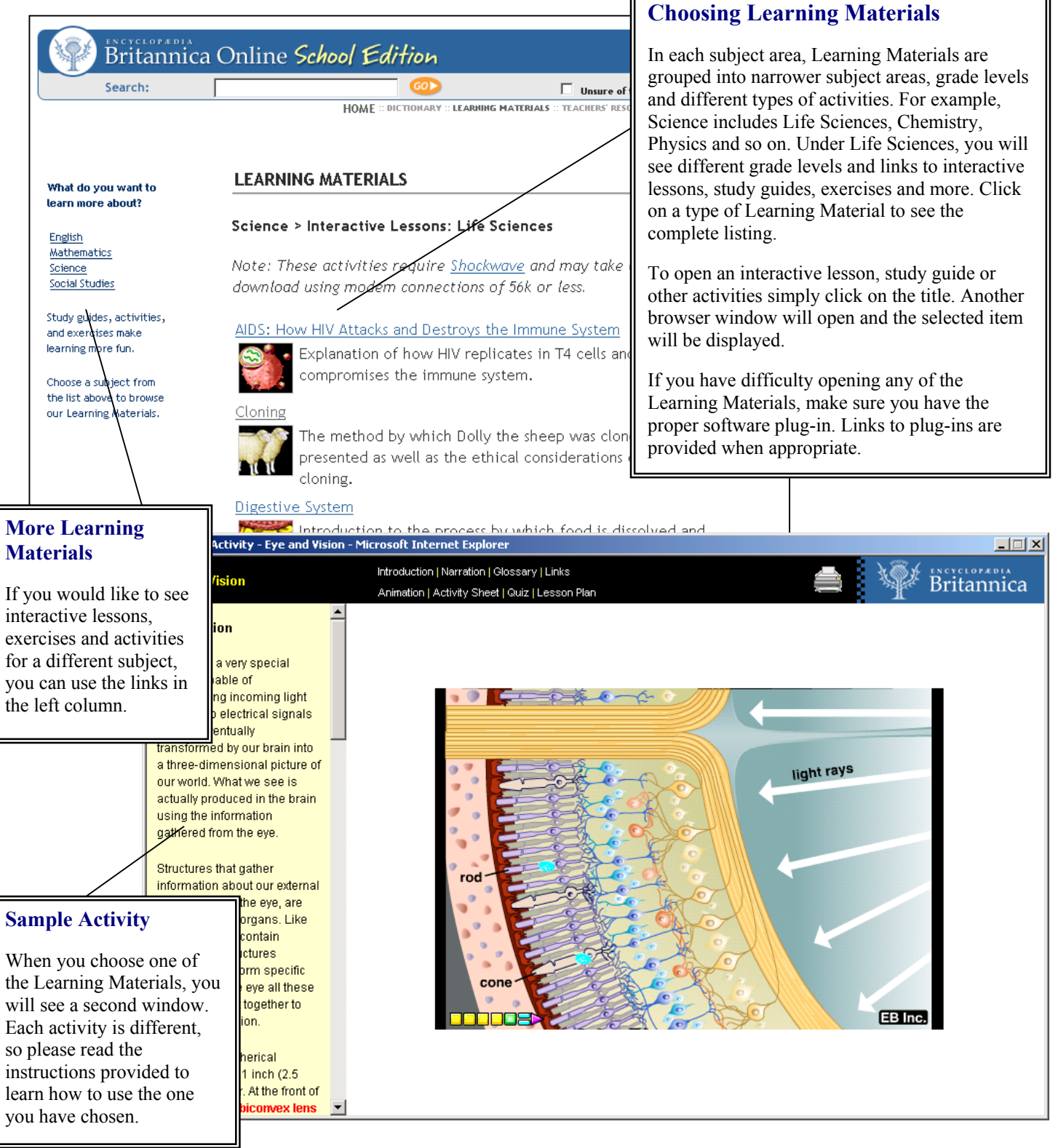

<sup>© 2005</sup> Encyclopædia Britannica, Inc.